# **Revit MEP**

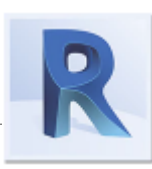

# **Overview**

**Course Length**:32 hours *(can be taken via flexible schedule in-center or remotely)*

**Description:** Autodesk Revit MEP The Complete Guide is designed to give you a solid understanding of Revit MEP features and capabilities, from navigating the interface to the more advanced subjects. This course covers the Getting Started with an MEP Project; Spacing, Zones, and Cooling and Heating Load; Creating Construction Documents, and Creating Families and Worksharing.

> Autodesk Revit MEP has been created for engineers, designers, architects and CADD technicians; allowing them to design, document, and analyze building information for mechanical, electrical, and plumbing disciplines. This version brings new and exciting features, like Fabrication Modeling.

## **Course Objectives/Topics**

**New for Revit** Revit Multi-Disciplinary Improvement

**Introduction to Autodesk Revit MEP** Introducing the Autodesk Revit MEP User Interface Understanding the Interface, Getting Help

**Getting Started with an MEP Project** Starting a New Project in Revit MEP Linking Revit Models and Sharing Coordinates The Snaps Tool, The Options Dialog Box

**From Datums to Building Envelopes** Working with Levels Working with Grids Working with Reference and Work Planes Working with Views Understanding Wall Types Windows and Doors Types Working with Walls, Floors, and Ceilings, Adding Rooms

**Spacing, Zones, and Cooling and Heating Load Creating Spaces** Color Schemes, Working with Zones

#### **Practical practice and Projects**

Put what you learned to use. Put it all together with a final project of your choosing.

### **Prerequisites**

You don't need any previous experience with Autodesk Revit MEP to take this course.

### **Audience**

New users to Autodesk Revit MEP.

**Creating a Mechanical System** Understanding HVAC Systems Generating HVAC System Layouts

**Creating an Electrical System** Understanding Electrical Systems Adding Power and System Devices

**Creating a Plumbing System** Understanding Plumbing Systems Working with Plumbing Systems

**Creating Fire a Protection System** Understanding Fire Protection Systems Designing the Fire Protection System

**Creating Construction Documents** Dimensioning Modifying Dimensions, Tags Creating Detail Views, Adding Sheets

**Creating Families and Worksharing** Understanding Massing Concepts Editing a Massing Geometry Creating Masses in the Conceptual Design Environment Worksharing Concept

https://www.visible-edge.com/home/education-training/ *Please note that course material, content, structure and delivery methods are subject to change without notice.*